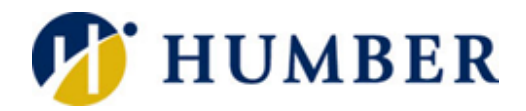

## **Teams Live Events**

## Quick Reference Guide

## **Preamble**

Teams Live Events is a platform available for presentations larger than 250 but less than 10,000 participants. It is best suited for broadcasting to large online audiences, as the attendees cannot interact with the presenter, except through the text-based Q & A area. The event has a duration limit of 4 hours, and attendees may experience a 10-20 second delay. Anyone with an Office365 account at Humber has the ability to create a Live Event. This guide will address how to set up an event. It is strongly suggested that you do a 1:1 coaching session prior to running your event. Submit a session request here:

## <https://its.humber.ca/Coaching>

*NOTE: You must use the desktop Teams app to create a Live Event*

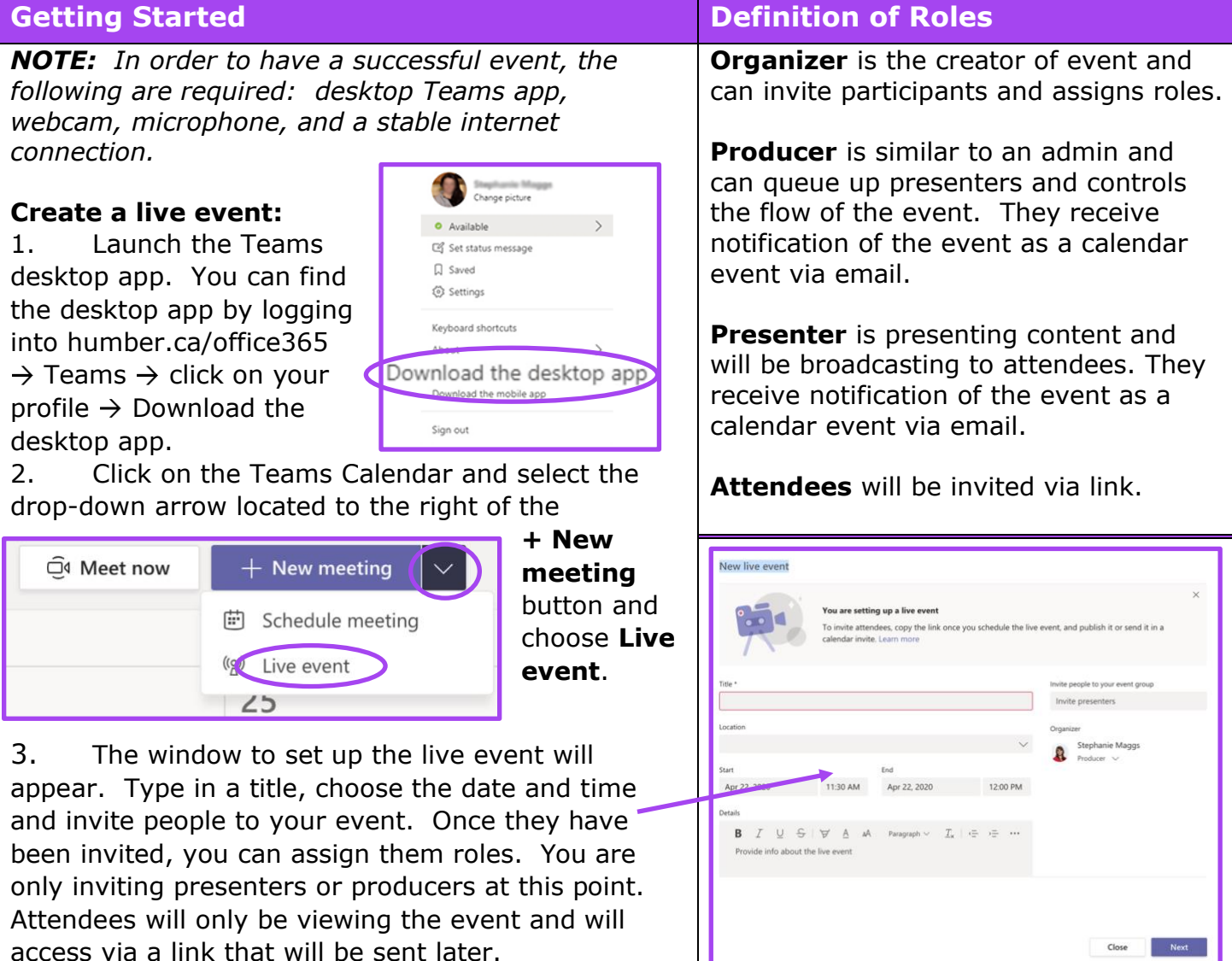

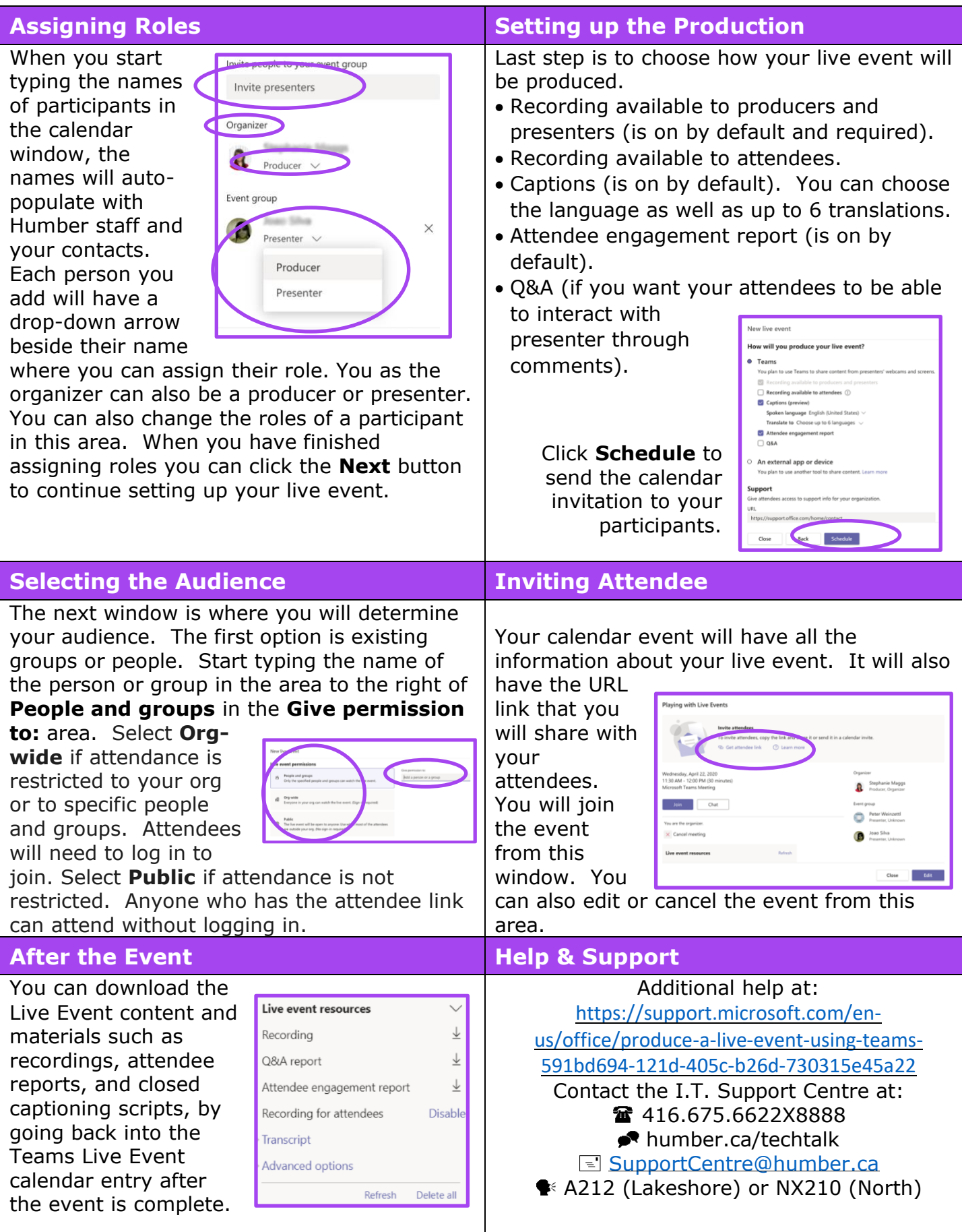